## SAP ABAP table /1CN/WS\_ED\_0001701 {External working set structure}

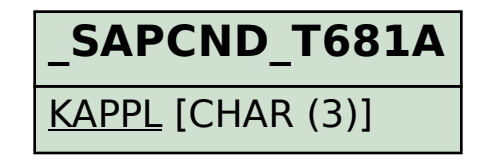

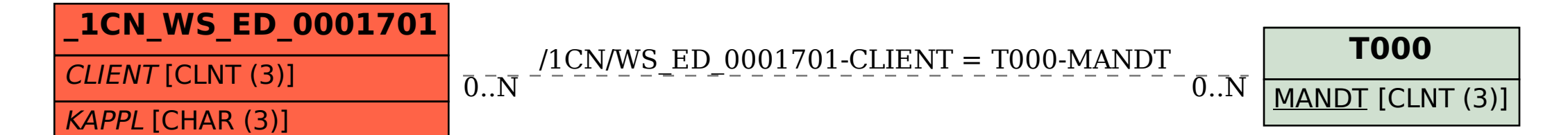